## **AMB LES CONTRASENYES NO N'HI HA PROU: DOBLE FACTOR D'AUTENTICACIÓ**

**A partir del dia 3 de novembre la UAB implementa l'ús del doble factor d'autenticació per accedir a l'entorn Microsoft.**

Els mètodes possibles són: **de tenir a mà el mòbil o el telèfon fix. Cada usuari és responsable de definir quin mètode li interessa més, tenint en compte que cada vegada que vulgui accedir al servei haurà**

**S'ha implementat aquesta eina de seguretat per garantir que totes les dades quedaran més protegides davant de possibles ciberamenaces.**

**P**  $\mathbb{R}^2$  $\overline{\phantom{a}}$  Una conformitat d'aprovació des d'una aplicació de mòbil **d'alternatiu.** Una trucada rebuda a un telèfon mòbil. Un SMS rebut a un telèfon mòbil. **Per això també és convenient definir un** Una trucada rebuda a un telèfon fix. **sistema principal i, com a mínim, un altre**

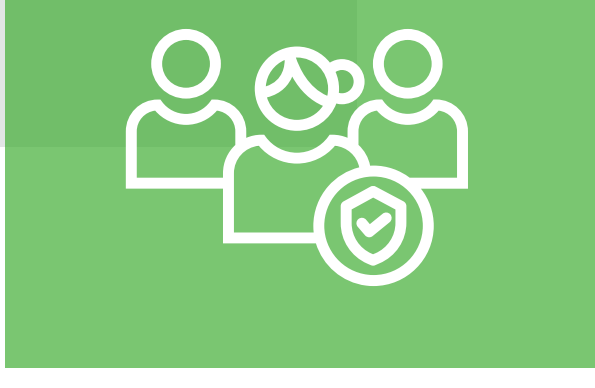

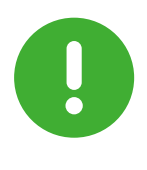

**1**

**Els mètodes possibles són: 2**

**Un SMS rebut a un telèfon mòbil.**

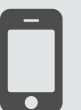

**Una conformitat d'aprovació des d'una aplicació de mòbil: Microsoft Authenticator, disponible a Google Play i a l'App Store).**

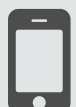

**V** 

**Una trucada rebuda a un telèfon mòbil.**

**Una trucada rebuda a un telèfon fix del lloc de treball (no es podrà fer servir fora de la feina).**

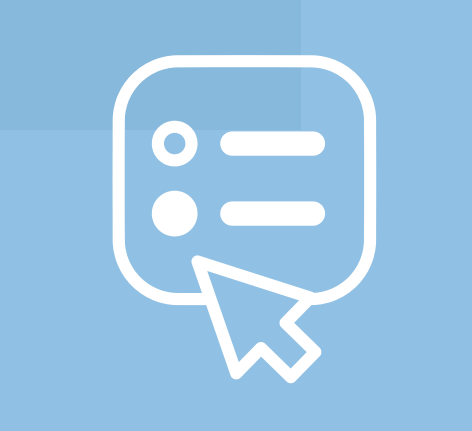

**3**

**Cap d'aquests mètodes de doble factor no representa un cost econòmic pels usuaris.**

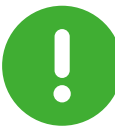

**Consulta la guia per a l'activació del segon mètode d'autenticació.**

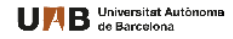